# Практическая работа №1: Решение нелинейных уравнений и систем

# Цель работы

Сформировать представление о методах решения нелинейных уравнений и систем нелинейных уравнений, выработать умение составлять и применять алгоритмы для решения уравнений и систем уравнений, привить навык использования программных средств для решения нелинейных уравнений и систем нелинейных уравнений.

## Постановка задачи

Численно решить уравнение и систему уравнений методами Ньютона и простых итераций с заданной точностью \$ \varepsilon \$. Значение \$ \varepsilon \$ варьируется от 0.1 до 0.000001.

# Порядок выполнения работы

- 1. При решении уравнения  $$ f(x) = 0 $$ :
	- 1. Графически или аналитически отделить корни уравнения \$ f(x) = 0 \$, т.е. найти отрезки \$ [a, b] \$, на которых функция удовлетворяет условиям теоремы Больцано-Коши.
	- 2. Составить подпрограмму вычисления функции \$ f(x) \$.
	- 3. Для метода Ньютона:
		- 1. Составить программу newton () для вычисления корня уравнения методом Ньютона с заданной точностью \$ \varepsilon \$.
		- 2. Провести вычисления по программе для каждого корня. Заполнить табл. 1 при различных значениях \$ \varepsilon \$. Сделать выводы.
		- 3. Для наименьшего корня (для нечётных вариантов) и для наибольшего корня (для чётных вариантов) заполнить табл. 2 при \$ \varepsilon = 0.000001 \$. Сделать выводы.
		- 4. Теоретически и экспериментально исследовать скорость сходимости и обусловленность метода. Сделать выводы
	- 4. Для метода простых итераций:
		- 1. Привести уравнение \$  $f(x) = 0$  \$ к виду \$ x = \varphi(x) \$, где \$ \varphi(x) = x + \lambda f(x) \$, \$ \lambda \$ - некоторая константа. Проверить функцию \$ \varphi(x) \$ на сходимость. Составить программу phi() для функции \$ \varphi(x) \$, удовлетворяющей сходимости.
		- 2. Составить программу siter() для вычисления корня уравнения методом простых итераций с заданной точностью \$ \varepsilon \$.
		- 3. Провести вычисления по программе для каждого корня. Заполнить табл. 1 при различных значениях \$ \varepsilon \$. Сделать выводы.
		- 4. Для наименьшего корня (для нечётных вариантов) и для наибольшего корня (для чётных вариантов) заполнить табл. 3 при \$ \varepsilon = 0.000001
- \$. Сделать выводы.
- 5. Теоретически и экспериментально исследовать скорость сходимости и обусловленность метода. Сделать выводы.
- 2. При решении системы уравнений \$  $F(X) = 0$  \$:
	- 1. Графически отделить решения системы нелинейных уравнений \$ F(X) = 0 \$.
	- 2. Составить подпрограммы для вычисления функций \$ f 1(x, y) \$ и \$ f 2(x, y) \$. Составить подпрограмму вычисления системы \$ F(X) \$.
	- 3. Для метода Ньютона:
		- 1. Составить программу newts () для вычисления решений системы уравнений методом Ньютона с заданной точностью \$ \varepsilon \$.
		- 2. Провести вычисления по программе для каждого корня. Заполнить табл. 4 при указанных значениях \$ \varepsilon \$. Сделать выводы.
		- 3. Для одного из корней заполнить табл. 5 при \$ \varepsilon = 0.000001 \$. Сделать выводы.
	- 4. Для метода простых итераций:
		- 1. Привести систему  $F(X) = 0$  \$ к виду \$ X = \Phi(X) \$, где \$ \Phi(X) = X + \Lambda F(X) \$, \$ \Lambda \$ - некоторая мажорирующая матрица. Проверить матрицу \$ \Phi(X) \$ на сходимость. Составить программу Phi() для функции \$ \Phi(X) \$, удовлетворяющей сходимости.
		- 2. Составить программу siters () для вычисления решения системы уравнений методом простых итераций с заданной точностью \$ \varepsilon \$.
		- 3. Провести вычисления по программе для каждого корня. Заполнить табл. 4 при указанных значениях \$ \varepsilon \$. Сделать выводы.
		- 4. Для одного из корней заполнить табл. 6 при \$ \varepsilon = 0.000001 \$. Сделать выводы.

#### Таблицы

#### Таблица 1

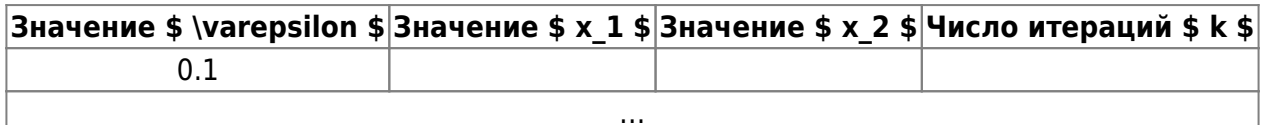

#### Таблица 2

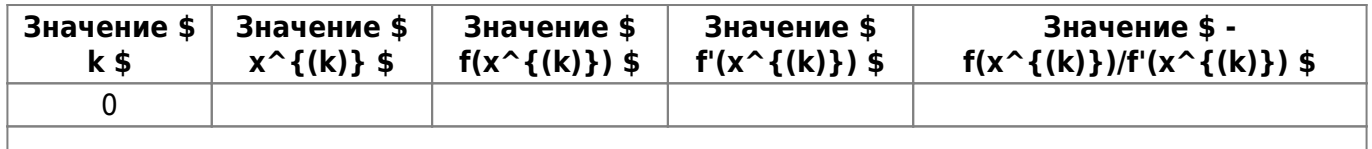

#### Таблица 3

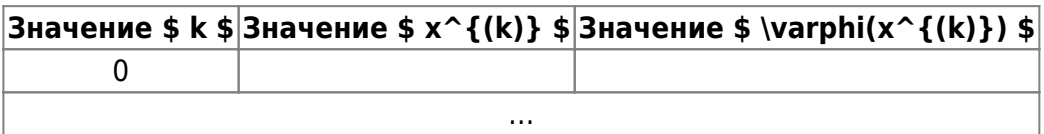

#### **Таблица 4**

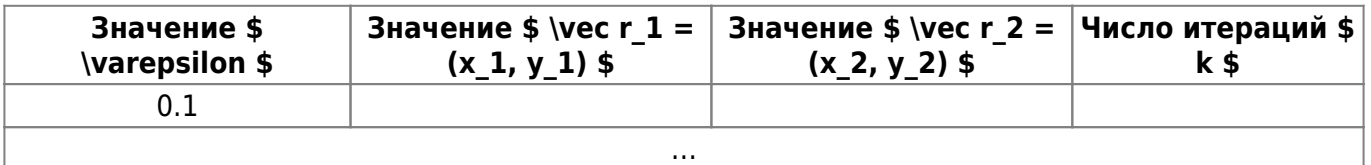

#### **Таблица 5**

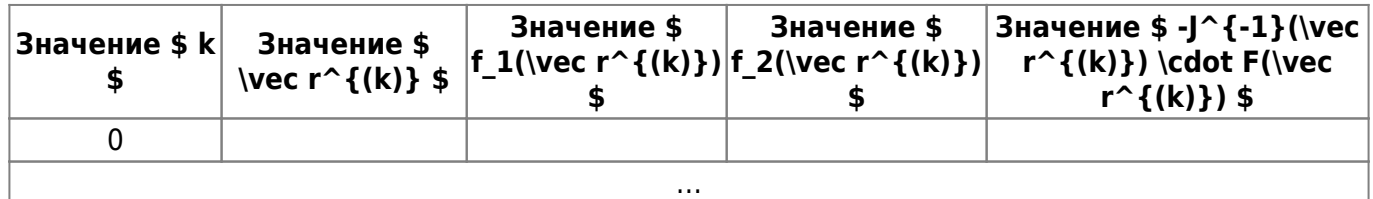

#### **Таблица 6**

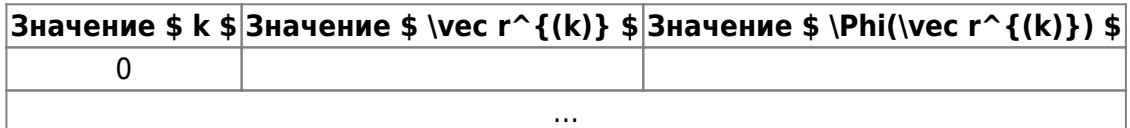

### **Варианты заданий**

Выполнение работ осуществляется по индивидуальным вариантам заданий (уравнений и систем уравнений). Номер варианта для каждого студента определяется преподавателем.

[Варианты к практической работе №1](http://se.moevm.info/doku.php/courses:computational_mathematics:task1:task1_vars)

From: <http://se.moevm.info/>- **se.moevm.info**

Permanent link: **[http://se.moevm.info/doku.php/courses:computational\\_mathematics:prac1?rev=1650130998](http://se.moevm.info/doku.php/courses:computational_mathematics:prac1?rev=1650130998)**

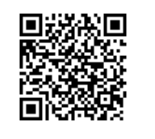

Last update: **2022/12/10 09:08**